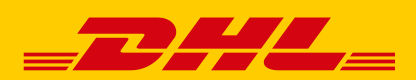

# WUNSCHTAG(LIEFERTAG): TAGGENAUE ZUSTELLUNG

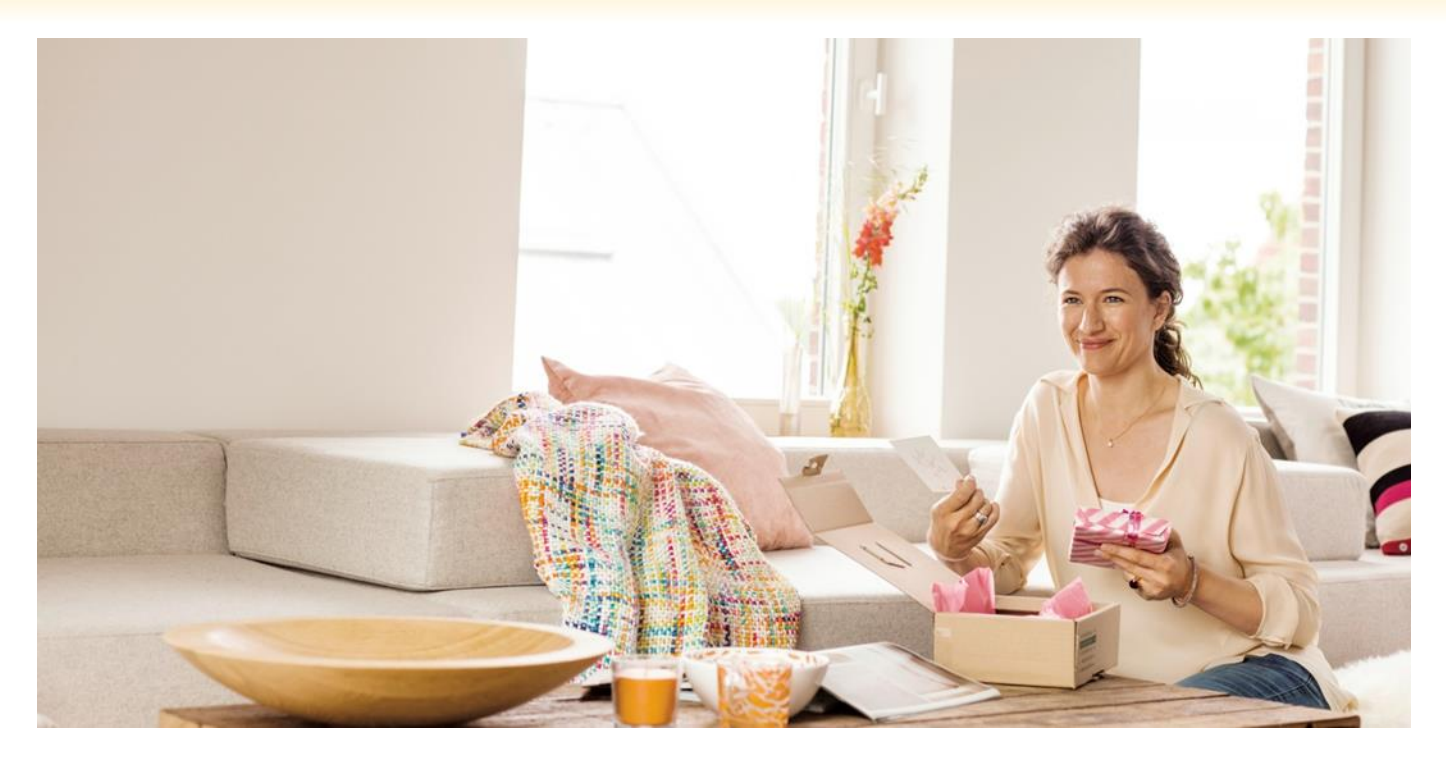

# **WUNSCHTAG (LIEFERTAG)**

Mit dem Service Wunschtag (Liefertag) können Sie festlegen, an welchem Tag die Zustellung Ihrer Sendung erfolgen soll. Zusätzlich können Sie Ihren Kunden für mehr Flexibilität den Wunschtag (Liefertag) als Lieferoption in Ihrem Webshop anbieten.

## IHRE VORTEILE

Für alle Sendungen, die an einem bestimmten Tag ankommen sollen, z. B.:

- **Zu Geburtstagen oder Jubiläen** Ihre Sendung erreicht den Empfänger taggenau
- **Zu einem fest vorgegebenen Erscheinungsdatum** So stellen Sie sicher, dass Ihre Waren nicht vor dem offiziellen Erscheinungstermin publiziert werden Hier folgt nach Bedarf auch ein dritter Aufzählungspunkt
- **An einem Samstag** Erhöhen Sie die Wahrscheinlichkeit, Ihren Kunden beim ersten Zustellversuch zuhause anzutreffen. Ihr Kunde spart sich den Weg in die Filiale
- **Attraktiver Preis** 0,99 € zzgl. MwSt. zusätzlich zum Paketpreis

#### SO BIETEN SIE IHREN KUNDEN DEN SERVICE AN

- In Ihrem Webshop: Kunden möchten mehr Steuerungsmöglichkeiten für den Empfang Ihrer Pakete haben. Bieten Sie Ihren Kunden deshalb direkt im Checkout die Möglichkeit einen alternativen Liefertermin auszuwählen.
- **Nach der Bestellung:** Ermöglichen Sie eine individuelle Beauftragung auch nach der Bestellung. Mit der DHL Paketankündigung wird Ihr Kunde per E-Mail über den voraussichtlichen Zustelltag informiert. Ist der angekündigte Zustelltag dieser Sendung unpassend für Ihren Kunden, kann er diesen um bis zu sechs Werktage verlegen.
- Feste Präferenzen Ihrer Kunden: Wenn Ihre Kunden sich bei DHL registrieren oder bereits registriert sind, können sie dort ihre Zustellpräferenzen festlegen, z. B. können Sie dort einen oder mehrere Wochentage für die Zustellung Ihrer Pakete festlegen. Bei jeder Bestellung in Ihrem Shop werden diese automatisch berücksichtigt.

#### EINFACHE BEAUFTRAGUNG FÜR SIE

Der Service ist bereits Bestandteil Ihres Vertrags und kann direkt über die DHL Versandlogistiksysteme (Funktion Versenden im Post & DHL Geschäftskundenportal) beauftragt werden. Selbstverständlich steht der Service Ihnen auch zur Verfügung, wenn Sie Ihre Versandlogistiksysteme eigenständig programmieren

### ZUVERLÄSSIGE AUSFÜHRUNG DURCH DHL

- Übergabe der Sendung an DHL mindestens zwei, maximal sechs Werktage vor dem gewünschten Zustelltag
- DHL lagert die Sendung bis zum Erreichen des gewünschten Zustelltags ein und stellt diese taggenau zu.

#### DAS NATIONALE SERVICEPORTFOLIO VON DHL PAKET IM ÜBERBLICK

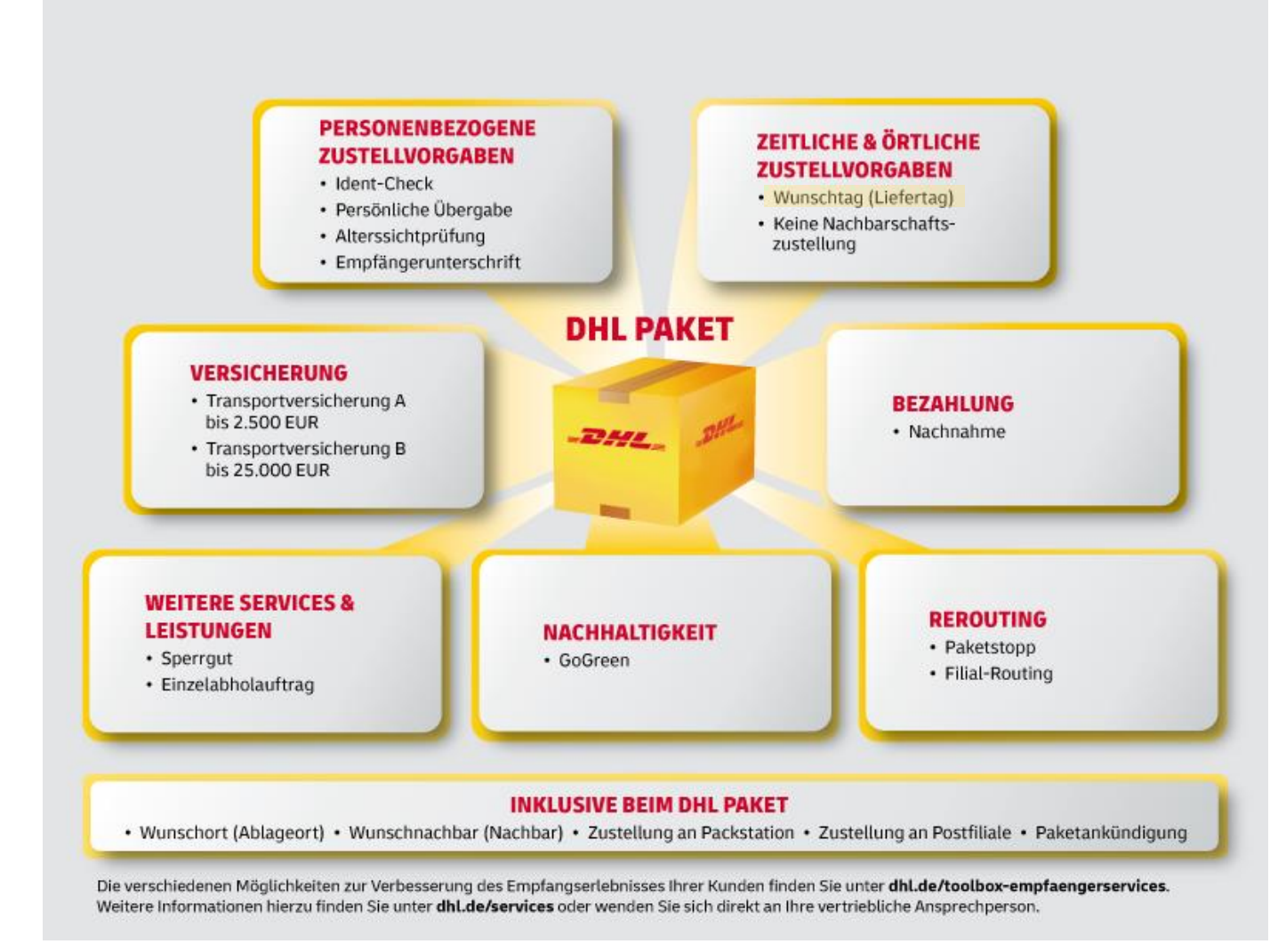

Service "Empfängerunterschrift" verfügbar 01.07.2023